The gcite Package Citations in the German<sup>∗</sup> Style Version 1.0.0

#### Matthew Tylee Atkinson M.T.Atkinson@lboro.ac.uk Iain Phillips I.W.Phillips@lboro.ac.uk

2nd September 2007

#### Abstract

This package allows you to make citations in the German style, which is considered by many to be particularly reader-friendly. The citation provides a small amount of bibliographic information in a footnote on the page where each citation is made. It combines a desire to eliminate unnecessary pageturning with the look-up efficiency afforded by numeric citations.

# Contents

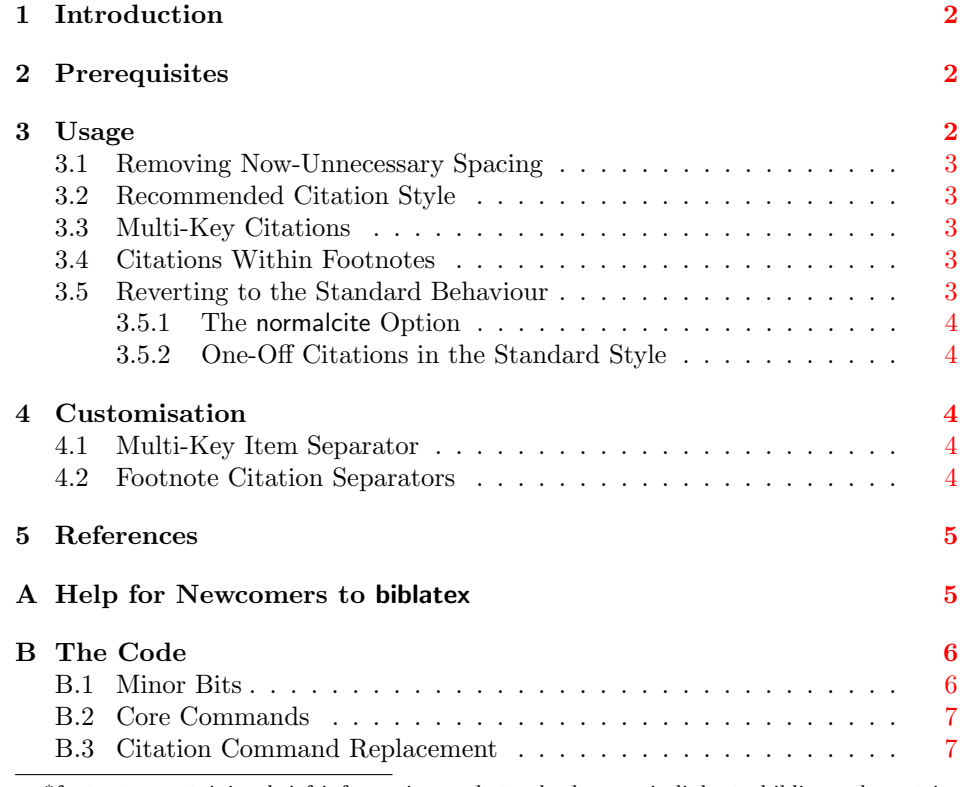

<sup>∗</sup>footnotes containing brief information and standard numeric links to bibliography entries with full information

# <span id="page-1-0"></span>1 Introduction

When writing a document, the aim should be to make the reading process as smooth as possible. You may well enjoy using the numeric style of citations, but this means that no information on the cited works is made available at the point of citation in the text.

One answer to this the German citation style, which is implemented by the gcite package. It will print some limited information about cited works<sup>[1](#page-1-3)</sup> in a footnote and still provide a traditional numeric link to the bibliography. Using gcite offers more information than the author-year citation format and keeps the fast indexing ability of using numeric citations.

The package can also deal with multi-key citations, as with the traditional  $\LaTeX$  \cite{} command<sup>[2](#page-1-4)</sup>.

# <span id="page-1-1"></span>2 Prerequisites

The gcite package requires that you use biblatex. This package implements most of the functionality of BIBT<sub>E</sub>X in L<sup>AT</sup>E<sub>X</sub> and provides commands that allow lower-level access to bibliographic data than the standard \cite{} command.

It is recommended that you read the documentation for the biblatex pack-age<sup>[3](#page-1-5)</sup>. However, what follows is a short overview of the few steps needed to turn a standard LATEX document into one that will work with biblatex.

- 1. \usepackage[hyperref=true]{biblatex} before hyperref is loaded, if you're using it (if not you can ignore the hyperref option completely).
- 2. Move your \bibliography{} command to the document's preamble (e.g. directly before \begin{document}).
- 3. Remove the \bibliographystyle{} command.
- 4. Add \printbibliography where you want the bibliography to be generated. Use \printbibliography[heading=bibintoc] if you want the bibliography section to show up in the table of contents of your document.

## <span id="page-1-2"></span>3 Usage

\usepackage{gcite} To use the gcite package, simply load it.

All of your citation commands will then be overridden with the new behaviour. However, as you will most likely have ensured that a space—or non-breaking space—character precedes every \cite{} command, you will need to remove that space or there will be a noticeable gap before each footnote mark generated by your \cite{} commands.

<span id="page-1-3"></span><sup>1</sup>Dhiensa et al., "Optimizing the User Environment: Leading Towards an Accessible and Usable Experience", 2005 [\[2\]](#page-4-2)

<span id="page-1-4"></span> ${}^{2}$ Garcia, opcit (version 2.0) a package for footnote-style bibliographical references, 2006; Atkinson and Gucukoglu, Accessible Gaming Rendering Independence Possible, 2003 [\[3,](#page-4-3) [1\]](#page-4-4)

<span id="page-1-5"></span> ${}^{3}$ Lehman, *The biblatex package*, 2006 [\[4\]](#page-4-5)

### <span id="page-2-0"></span>3.1 Removing Now-Unnecessary Spacing

You'll need to do a search and replace to remove these undesired spaces. Depending on your editor and LATEX-writing style, the method for doing this will differ. The most likely search pattern will be  $\tilde{\phantom{a}}$  (non-breaking space) and this should be replaced with literally nothing, turning LAT<sub>EX</sub> code such as

```
...in the previous work~\cite{paper}...
```
into

```
...in the previous work\cite{paper}...
```
In the text editors that support regexps, this can be achieved by executing the command to convert from /~\\cite/ to /\\cite/. You should specify the "g" ("global") modifier to ensure all matches on each line are substituted. In Vim, this command is  $\s/\\tilde{\c}$ .

### <span id="page-2-1"></span>3.2 Recommended Citation Style

All of the examples in this manual were created using biblatex's default style of citation markers. This is the same as the "plain" bibliography style in normal  $\text{LATEX/BIBT}$  and is the recommended style for use with gcite, because it allows for fast indexing into the bibliography section.

You are, however, free to choose whichever style of citation you like—gcite will still encapsulate it into a footnote as in the examples presented here.

### <span id="page-2-2"></span>3.3 Multi-Key Citations

Sometimes you will wish to cite only one piece of work to prove a point and, at other times, multiple works ought to be cited. The traditional \cite{} command groups multi-key citations together (i.e. multiple numbers, separated by commas, can be found inside the square brackets).

gcite groups multi-key citations similarly, outputting the minimal bibliographic details for each work in turn, then the grouped numeric citation at the end. Section [4.1](#page-3-3) contains information on how the separator used may be customised.

### <span id="page-2-3"></span>3.4 Citations Within Footnotes

There may be occasions when you may wish to make a citation from within a \footnote{}. In this case, gcite will not create a new footnote, but continue using the existing one[4](#page-2-5) . Section [4.2](#page-3-4) contains some information on how this behaviour may be customised.

### <span id="page-2-4"></span>3.5 Reverting to the Standard Behaviour

It is possible to revert to the standard  $L^2T$ EX/BIBT<sub>E</sub>X citation behaviour. Two methods are provided (to cater for global and local reversion).

<span id="page-2-5"></span><sup>4</sup>as shown in this example—Atkinson and Gucukoglu, Accessible Gaming Rendering Independence Possible, 2003 [\[1\]](#page-4-4)

#### <span id="page-3-0"></span>3.5.1 The normalcite Option

\usepackage[normalcite] Simply specify the normalcite option when loading gcite and the standard be- {gcite} haviour will be restored for all citations in your document.

> Please note that if you use this method, you'll not be required to re-insert spaces before each  $\ci{te}$  command—gcite will insert them for you.

#### <span id="page-3-1"></span>3.5.2 One-Off Citations in the Standard Style

 $\sigma$ {\origcite}} If you wish to make relatively few citations in the standard  $\rm [ATEX/BIBTEX$  style, you can use this command. It will affect only the current citation being made and does require that a space (non-breaking or otherwise) be inserted before it.

> This command is provided for special cases (such as an appendix to a thesis that lists prior publications) where adding the footnotes would be repeating information. It is not intended to be used often, or even at all, by most users.

# <span id="page-3-2"></span>4 Customisation

There are a few customisation options provided by the gcite package. They allow some control over the way that citations are presented.

### <span id="page-3-3"></span>4.1 Multi-Key Item Separator

\gciteitemsep{} The default separator between items (cited works) in a multi-key citation is the semicolon, followed by a space. This can be easily changed by using the \gciteitemsep command. The example below shows the separator being set to the bullet point symbol, with a space on either side.

#### \gciteitemsep{ \textbullet\ }

It is possible to use this command anywhere in your document. After doing so, the effects of having adjusted the citation separator can be seen<sup>[5](#page-3-5)</sup>.

### <span id="page-3-4"></span>4.2 Footnote Citation Separators

\gcitefoot\*sep{} As discussed above, citations may be made inside footnotes. In this case, a separator is placed between the footnote text and citation text and at the end of the citation text. The default pre-citation text separator is the em-dash  $(\underline{\hspace{0.2cm}}^{\omega}$ ) and the default post-citation text separator is literally nothing. As with the multi-key separator above, both of these may be customised. Some examples follow.

In this example, we redefine only the pre-citation text separator.

#### \gcitefootpresep{: }

These commands may also be used anywhere in your document<sup>[6](#page-3-6)</sup>. Below is an example where both the pre- and post- separators are set.

<span id="page-3-5"></span> $5$ Lehman, The biblatex package, 2006 • Dhiensa et al., "Optimizing the User Environment: Leading Towards an Accessible and Usable Experience", 2005 • Stone and Dhiensa, "Proving the validity and accessibility of dynamic web-pages", 2004 [\[4,](#page-4-5) [2,](#page-4-2) [5\]](#page-4-6)

<span id="page-3-6"></span> $^6$ and here is an example: Talbot, makedtx : a Perl script to help create a DTX file from source code, 2005 [\[6\]](#page-4-7)

```
\gcitefootpresep{ (}
\gcitefootpostsep{)}
```
Once again, the effect of executing these commands can be seen below<sup>[7](#page-4-8)</sup>.

# <span id="page-4-0"></span>5 References

- <span id="page-4-4"></span>[1] Atkinson, Matthew Tylee, and Sabahattin Gucukoglu. Accessible Gaming Rendering Independence Possible. May 2003. url: [http://www.agrip.org.](http://www.agrip.org.uk/) [uk/](http://www.agrip.org.uk/).
- <span id="page-4-2"></span>[2] Dhiensa, Jatinder, et al. "Optimizing the User Environment: Leading Towards an Accessible and Usable Experience". In: Accessible Design in the Digital World Conference 2005. Dundee, Scotland 2005.
- <span id="page-4-3"></span>[3] Garcia, Federico. opcit (version 2.0) a package for footnote-style bibliographical references. 2006. URL: [http://www.ctan.org/tex-archive/macros/](http://www.ctan.org/tex-archive/macros/latex/contrib/opcit/) [latex/contrib/opcit/](http://www.ctan.org/tex-archive/macros/latex/contrib/opcit/) (visited on 02/09/2007).
- <span id="page-4-5"></span>[4] Lehman, Philipp. The biblatex package. 2006. url: [http://www.ctan.org/](http://www.ctan.org/tex-archive/macros/latex/exptl/biblatex/) [tex-archive/macros/latex/exptl/biblatex/](http://www.ctan.org/tex-archive/macros/latex/exptl/biblatex/) (visited on 02/09/2007).
- <span id="page-4-6"></span>[5] Stone, R. G., and J. Dhiensa. "Proving the validity and accessibility of dynamic web-pages". In: W4A '04: Proceedings of the 2004 international crossdisciplinary workshop on Web accessibility (W4A). New York, NY, USA: ACM Press, 2004. isbn 1-58113-903-9. doi: [http://doi.acm.org/10.1145/](http://dx.doi.org/http://doi.acm.org/10.1145/990657.990665) [990657.990665](http://dx.doi.org/http://doi.acm.org/10.1145/990657.990665). 45–49.
- <span id="page-4-7"></span>[6] Talbot, Nicola. makedtx : a Perl script to help create a DTX file from source code. 2005. URL: <http://www.ctan.org/tex-archive/support/makedtx/> (visited on 02/09/2007).

# <span id="page-4-1"></span>A Help for Newcomers to biblatex

"Don't Panic!"

—Douglas Adams, "The Hitchhiker's Guide to the Galaxy"

Below is a list of things that people new to the biblatex package need to be aware of. Information on how to solve some potential problems is given, along with section and page number links to the biblatex documentation<sup>[8](#page-4-9)</sup> that you can use to find out more.

No  $\text{BibT}_{\text{F}}X$  custom styles — Only styles made for biblatex may be used. This is not foreseen to be a problem in reality, as using gcite implies that the user has a particular (implemented) style in mind, but it is worth mentioning (section 2; page 2).

<span id="page-4-8"></span><sup>7</sup>Setting both a pre- and post-citation separator has an effect like this (Atkinson and Gucukoglu, Accessible Gaming Rendering Independence Possible, 2003 [\[1\]](#page-4-4)).

<span id="page-4-9"></span><sup>&</sup>lt;sup>8</sup>Lehman, *The biblatex package*, 2006 [\[4\]](#page-4-5); referenced manual section and page numbers are correct for version 0.6 beta (6th January 2007)

More fields used — biblatex by default prints out more information from your .bib file(s). Fields such as "howpublished", "doi" and "url" are typeset by default (section 2.1.1; page 3–5).

It is possible to create your own bibliography style that suppress this extra information. The manual provides details (section 4.2 [specifically 4.2.1 and 4.2.3]; page 67–73) and the file biblatex/bbx/standard.bbx provides a useful template.

Missing  $\$  inserted compilation error  $-$  This can be caused by invalid (special) characters appearing in certain fields in the .bib file(s). It may have gone un-noticed until now due to biblatex's default inclusion of more field types than  $BIBT<sub>E</sub>X$  in the typeset document. One example cause is the special characters (such as: ' $\cdot$ '; ' $\&$ ' and ' $\%$ ') in a URL, if one is present in a field other than "url" (those inside a "url" field will be automatically escaped).

Make sure URLs are specified only in the "url" field and that special char-acters<sup>[9](#page-5-2)</sup> in any other fields are escaped. The error message may tell you the line in any external file to the document (such as the intermediate .bbl file) where the error occurred.

Non-American localisation  $-$  As biblatex prints out more fields than BIBT<sub>E</sub>X by default, including URL access dates, you may need to carry out some localisation to ensure these fields are typeset in an appropriate way for your country.

A simple way to do this is to use the babel package<sup>[10](#page-5-3)</sup>. Specify your language string (as listed in the babel documentation) as one of the options to \documentclass[]{}, then ensure you \usepackage{babel}. This way, all packages that support automatic localisation will pick up your language option. biblatex will reflect this too (and will do things such as use your local date format and provide some string translations as a result).

# <span id="page-5-0"></span>B The Code

Package definition.

```
1 \NeedsTeXFormat{LaTeX2e}
```

```
2 \ProvidesPackage{gcite}
```
3 \RequirePackage{biblatex}

Define our normalcite option and set it to false by default.

```
4 \newif\ifgcite@normalcite
```

```
5 \gcite@normalcitefalse
```
6 \DeclareOption{normalcite}{\gcite@normalcitetrue}

```
7 \ProcessOptions\relax
```
### <span id="page-5-1"></span>B.1 Minor Bits

Move the traditional \cite{} command out of the way.

<span id="page-5-2"></span><sup>9</sup> see <http://theoval.cmp.uea.ac.uk/~nlct/latex/novices/node30.html>; last accessed 1st September 2007

<span id="page-5-3"></span> $10$ <http://www.ctan.org/tex-archive/macros/latex/required/babel/>; last accessed 1st September 2007

8 \let\origcite\cite

Provide a way to customise the separator used between individual cited works.

```
9 \providecommand{\gciteitemsep}[1]{\def\gcite@itemsep{#1}}
```
Default multi-item separator is semicolon with a space following.

10 \def\gcite@itemsep{; }

Provide a way to customise the separator used between the footnote text and the citation text when a citation is made from inside a footnote.

```
11 \providecommand{\gcitefootpresep}[1]{\def\gcite@foot@presep{#1}}
12 \providecommand{\gcitefootpostsep}[1]{\def\gcite@foot@postsep{#1}}
```
Default footnote citation text pre-separator is an em-dash; default post-seperator is literally nothing.

```
13 \def\gcite@foot@presep{---}
14 \def\gcite@foot@postsep{}
```
### <span id="page-6-0"></span>B.2 Core Commands

The core commands of the German citation style produce the short version(s) of the bibliographical information, followed by a pointer to the full citation in the bibliography. They are called internally.

Each individual cited work's details must be treated atomically.

```
15 \def\gcite@one#1{\citeauthor{#1}, \citetitle{#1}, \citeyear{#1}}
```
We need a loop to output the details of each cited work in turn, then display the numerical link(s) at the end.

16 \def\gcite@core#1{%

```
17 \newif\ifgcite@nfirst
```

```
18 \gcite@nfirstfalse%
19 \@for\@c:=#1\do{%
```

```
20 \ifgcite@nfirst{\gcite@itemsep}\else\gcite@nfirsttrue\fi%
```

```
21 \gcite@one\@c} \origcite{#1}}
```
### <span id="page-6-1"></span>B.3 Citation Command Replacement

If the normalcite option was specified, simply emulate the standard LATEX behaviour (including the non-breaking space).

```
22 \ifgcite@normalcite%
23 \renewcommand{\cite}[1]{%
24 \sim \origcite{#1}%
25 }
26 \else%
```
Otherwise, we use the gcite behaviour.

27 \renewcommand{\cite}[1]{%

Here is a wrapper to decide if we're in a footnote or not. The idea was gained from the opcit package<sup>[11](#page-6-2)</sup>.

```
28 \ifnum\interlinepenalty=\interfootnotelinepenalty%
```
<span id="page-6-2"></span><sup>&</sup>lt;sup>11</sup>Garcia, opcit (version 2.0) a package for footnote-style bibliographical references, 2006 [\[3\]](#page-4-3)

We are in a footnote—just add the text of the footnote citation to the end of the current footnote, separating it from the rest of the footnote text, if the user wishes.

```
29 \verb+\gcite@foot@presep\gcite@core{#1}\gcite@foot@postsep\q30 \else%
Otherwise, we're not in a footnote, so create a new one.
31 \footnote{\gcite@core{#1}}%
32 \overrightarrow{1}
```
33 }

34  $\fi$ 

That's all, folks!